# **КАЗАНСКИЙ (ПРИВОЛЖСКИЙ) ФЕДЕРАЛЬНЫЙ УНИВЕРСИТЕТ ИНСТИТУТ ЭКОЛОГИИ И ПРИРОДОПОЛЬЗОВАНИЯ**

*Кафедра прикладной экологии*

# **УЧЕБНО-МЕТОДИЧЕСКОЕ ПОСОБИЕ К КУРСУ «НОРМИРОВАНИЕ И СНИЖЕНИЕ ЗАГРЯЗНЕНИЯ ОКРУЖАЮЩЕЙ СРЕДЫ»**

# **УДК 504.064**

**ББК Н83**

*Принято на заседании кафедры прикладной экологии* Института экологии и природопользования Казанского (Приволжского) федерального университета

*Протокол № 9 от 27 апреля 2023 года*

# **Рецензент:**

кандидат географических наук,

заведующий кафедрой прикладной экологии Института экологии и природопользования Казанского (Приволжского) федерального университета **О.В. Никитин;**

**Селивановская С.Ю., Курынцева П.А., Глазунова Д.М.**

**Теория и методы экологического нормирования** / С.Ю. Селивановская, Курынцева., Д.М. Глазунова – Казань: Казан. ун-т, 2023. – 37 с.

Учебное пособие предназначено для изучения дисциплины «Нормирование и снижение загрязнения окружающей среды» и сопровождения практических занятий. В пособии представлен теоретический материал о нормативах качества окружающей среды, нормативах предельно допустимого вредного воздействия на окружающую среду, нормативах использования природных ресурсов, а также методы оценки состояния объектов окружающей среды и обработки данных исследований.

Предназначено для студентов-бакалавров, обучающихся по направлению «Экология и природопользование»

**© Селивановская С.Ю. с соавт., 2023**

**© Казанский университет, 2023**

# СОДЕРЖАНИЕ

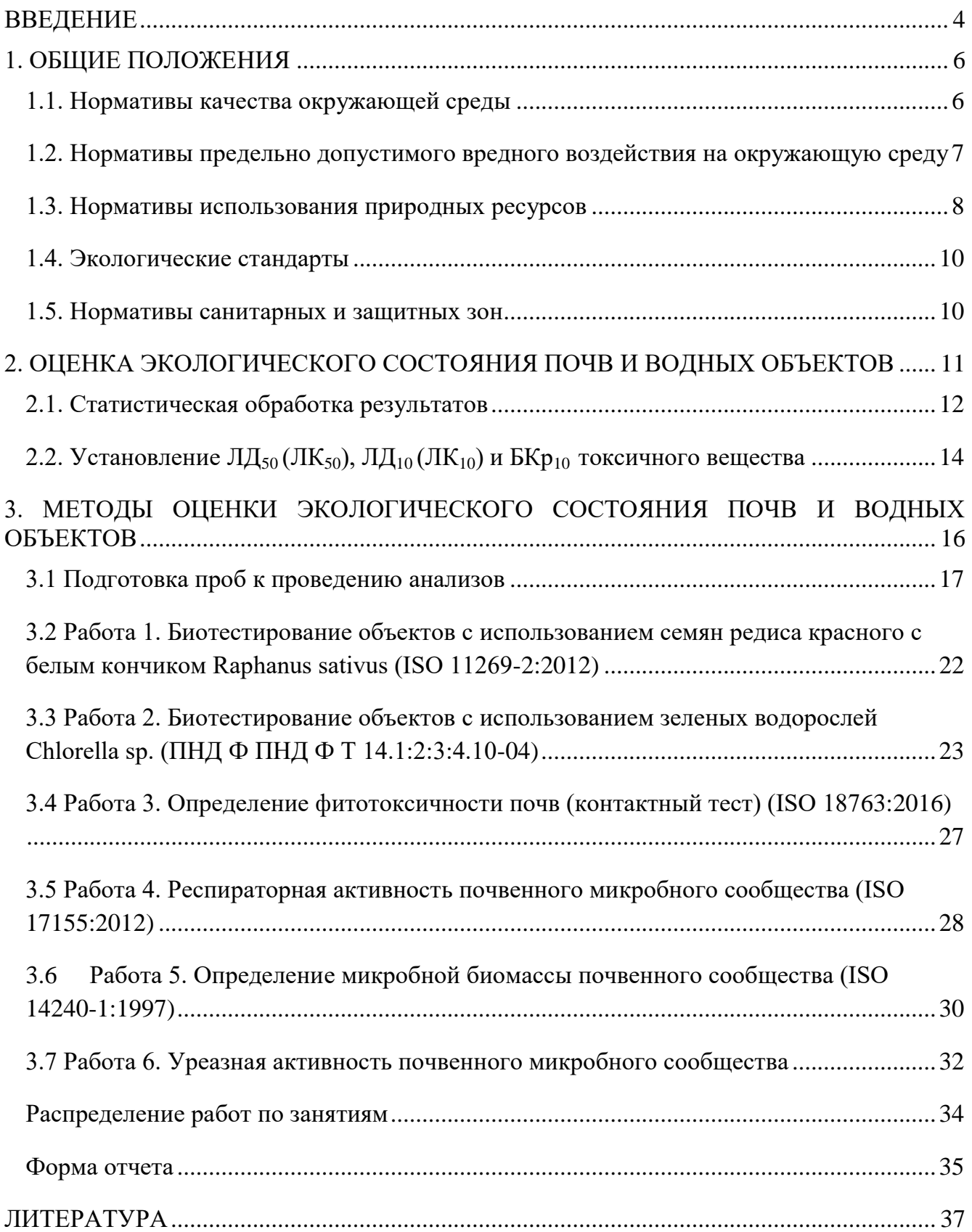

#### **ВВЕДЕНИЕ**

<span id="page-3-0"></span>В соответствии с природоохранительным законодательством Российской Федерации нормирование качества окружающей среды производится с целью установления предельно допустимых норм воздействия, гарантирующих экологическую безопасность населения, сохранение генофонда, обеспечивающих рациональное использование и воспроизводство природных ресурсов в условиях устойчивого развития хозяйственной деятельности. При этом под воздействием понимается антропогенная деятельность, связанная с реализацией экономических, рекреационных, культурных интересов и вносящая физические, химические, биологические изменения в природную среду.

Определенная таким образом цель подразумевает наложение граничных условий (нормативов) как на само воздействие, так и на факторы среды, отражающие и воздействие, и отклики экосистем. Принцип антропоцентризма верен и в отношении истории развития нормирования: значительно ранее прочих были установлены нормативы приемлемых для человека условий среды (прежде всего, производственной). Тем самым было положено начало работам в области санитарно-гигиенического нормирования. Однако человек не самый чувствительный из биологических видов, и принцип «Защищен человек защищены и экосистемы» неверен. Экологическое нормирование предполагает учет так называемой допустимой нагрузки на экосистему. Допустимой считается такая нагрузка, под воздействием которой отклонение от нормального состояния системы не превышает естественных изменений и, следовательно, не вызывает нежелательных последствий у живых организмов и не ведет к ухудшению качества среды.

Как закреплено в Конституции Российской Федерации, каждый гражданин России имеет право на благоприятную окружающую среду и на достоверную информацию о ее состоянии, что означает право жить в такой окружающей среде (ОС), в которой не возникает угроз для его здоровья и условий деятельности. Это право обеспечивается нормированием качества ОС («экологическим нормированием»).

Нормирование является важнейшим средством охраны ОС, регулирования природопользования и обеспечения безопасности в экологической сфере, которое широко применяется как в отечественной, так и зарубежной практике экологического менеджмента.

Экологическое нормирование - это установление показателей качества окружающей среды и предельно допустимых воздействий на нее, научная, правовая, административная деятельность, направленная на установление предельно допустимых норм воздействия (экологических регламентов, нормативов) на окружающую среду, при соблюдении которых не происходит деградация экосистем, гарантируется сохранение биологического разнообразия и экологическая безопасность населения.

Нормирование в области охраны окружающей среды - центральная идея Федерального закона "Об охране окружающей среды" N 7-ФЗ от 10.01.2002 (с изм. от 14 июля 2022 года). Этому вопросу закон отводит главу V, статьи 19-28, где подробно излагаются основы нормирования, требования к нормативам, нормативы, а также главу VII, статьи 34-56, , где описаны требования в области охраны ОС при осуществлении хозяйственной и иной деятельности при размещении, проектировании, строительстве, реконструкции, вводе в эксплуатацию, эксплуатации, консервировании и ликвидации зданий, строений, сооружений и иных объектов, различных отраслей промышленности.

Федеральный закон «Об охране окружающей среды» определяет [нормирование в области охраны окружающей среды](http://www.ecoindustry.ru/global/norm.html#more) как деятельность по установлению «нормативов качества окружающей среды, нормативов допустимого воздействия на окружающую среду при осуществлении хозяйственной и иной деятельности, иных нормативов в области охраны окружающей среды, а также государственных стандартов и иных нормативных документов в области охраны окружающей среды». В природоохранной практике России, как и во всем мире, экологическое нормирование используется в качестве одной из основных мер или инструментов охраны окружающей среды.

Разработка и принятие экологических нормативов представляет собой одно из направлений природоохранной деятельности уполномоченных государственных органов.

Применительно к использованию отдельных природных ресурсов и их охране нормирование регулируется соответствующим природоресурсным законодательством - земельным, водным, лесным, об охране атмосферного воздуха, о животном мире и др.

В систему экологических нормативов входят:

нормативы качества окружающей среды;

 нормативы предельно допустимого вредного воздействия на состояние окружающей среды;

нормативы использования природных ресурсов;

- экологические стандарты;
- <span id="page-5-0"></span>нормативы санитарных и защитных зон.

#### **1. ОБЩИЕ ПОЛОЖЕНИЯ**

#### **1.1. Нормативы качества окружающей среды**

<span id="page-5-1"></span>Нормативы качества окружающей среды устанавливаются в форме нормативов предельно допустимых концентраций (ПДК) вредных веществ, а также вредных микроорганизмов и других биологических веществ, загрязняющих окружающую среду, и нормативов предельно допустимых уровней (ПДУ) вредных физических воздействий на нее. Такие нормативы служат также для оценки состояния атмосферного воздуха, вод, почв по химическим, физическим и биологическим характеристикам. Установленные в соответствии с требованиями законодательства нормативы качества окружающей среды служат одним из юридических критериев для определения ее благоприятного состояния.

К нормативам качества окружающей среды относятся:

- нормативы, установленные в соответствии с химическими показателями состояния окружающей среды, в том числе нормативы предельно

допустимых концентраций химических веществ, включая радиоактивные вещества;

- нормативы, установленные в соответствии физическими показателями состояния окружающей среды, в том числе с показателями уровней радиоактивности и тепла;

- нормативы, установленные в соответствии с биологическими показателями состояния окружающей среды**,** в том числе с использованием видов и групп растений, животных и других организмов, используемых в качестве индикаторов качества окружающей среды, а также нормативы предельно допустимых концентраций патогенных микроорганизмов.

# <span id="page-6-0"></span>**1.2. Нормативы предельно допустимого вредного воздействия на окружающую среду**

Согласно Федерального закона «Об охране окружающей среды» в целях предотвращения негативного воздействия на окружающую среду хозяйственной или иной деятельности для юридических и физических лиц природопользователей устанавливаются следующие нормативы допустимого воздействия на окружающую среду:

 нормативы допустимых выбросов и сбросов веществ и микроорганизмов;

 нормативы образования отходов производства и лимиты на их размещение;

 нормативы допустимых физических воздействий (количество тепла, уровни шума, вибрации, ионизирующего излучения, напряженности электромагнитных полей и др.);

нормативы допустимого изъятия компонентов природной среды;

 нормативы допустимой антропогенной нагрузки на окружающую среду.

Эти нормативы должны обеспечить соблюдение нормативов качества окружающей среды с учетом природных особенностей территорий, акваторий. За превышение установленных нормативов допустимого воздействия на окружающую среду субъекты хозяйственной и иной деятельности в зависимости от причиненного окружающей среде вреда несут ответственность в соответствии с законодательством.

Нормативы допустимого воздействия устанавливают требования к источнику вредного воздействия, ограничивая его деятельность определенной пороговой концентрацией. Это, прежде всего, относится к выбросам и сбросам.

Под выбросами понимают поступление вредных веществ в атмосферу. Сброс - поступление вещества вместе со сточными водами в водные объекты.

#### **1.3. Нормативы использования природных ресурсов**

<span id="page-7-0"></span>Нормативы использования (изъятия) природных ресурсов устанавливаются, чтобы обеспечить предупреждение истощения природных ресурсов, с учетом их самовосстановления, предотвращения нарушений равновесия в окружающей природной среде. В отношении невозобновимых природных ресурсов, например, минеральных, такие нормативы должны определять социально и экономически обоснованный режим их использования (добычи).

Нормативы допустимого изъятия компонентов природной среды - это нормативы, установленные в соответствии с ограничениями объема их изъятия в целях сохранения природных и природно-антропогенных объектов, обеспечения устойчивого функционирования явственных экологических систем и предотвращения деградации**.**

Нормативы допустимого изъятия компонентов природной среды определяются законодательством о недрах, животном мире, земельным, водным, лесным законодательством и лицензированием - предоставлением прав на ведение хозяйственной деятельности при наличии необходимого разрешения.

Лицензия представляет собой разрешительный документ, в котором фиксируются условия пользования (потребления) объектами природы, конкретные ограничения технического воздействия на отдельные природные среды, ресурсы и экологические системы.

В настоящее время осуществление многих видов деятельности по природопользованию и воздействию на состояние природной среды предполагает наличие специальной лицензии. Подобным образом происходит пользование недрами, включая бурение скважин для пользования подземной водой, переработка, транспортировка и хранение углеводородного сырья, деятельность по утилизации отходов производства и потребления, геодезическая и картографическая деятельность и т.д. Перечень всех видов деятельности содержится в утвержденном Правительством РФ положении о лицензировании отдельных видов деятельности в области охраны окружающей среды.

В соответствии с Федеральным законом "О лицензировании отдельных видов деятельности" N 99-ФЗ от 04.05.2011 (ред. от 30.03.2023, с изм. от 29.12.2022) право на выдачу лицензий и заключение соответствующих лицензионных договоров обладают федеральные, специально уполномоченные органы охраны окружающей среды и природопользования

В последние годы определенное развитие получил порядок выдачи лицензий на конкурсной основе, что призвано повысить степень обоснованности их выдачи, а также получить более высокие доходы за право получения лицензий.

Большое значение имеет также качество, заключаемых лицензионных договоров. Так, в случае пользования недрами важно, чтобы в них в полной мере отражались требования комплексной добычи и переработки минерального сырья, предотвращения загрязнения природной среды, проведения компенсирующих природоохранных мероприятий.

#### **1.4. Экологические стандарты**

<span id="page-9-0"></span>Понятие «экологические стандарты» прежде всего, включает в себя собственно стандарты как формы нормативных документов, в которых определяются отдельные экологические требования. В качестве примеров экологических стандартов можно назвать следующие: ГОСТ 17.2.4.02-81. Охрана природы. Атмосфера. Общие требования к методам определения загрязняющих веществ; ГОСТ 17.1.3.12-86. Охрана природы. Гидросфера. Общие правила охраны вод от загрязнения при бурении и добыче нефти и газа на суше; ГОСТ 17.4.2.03-86 Охрана природы. Почвы. Паспорт почв; ГОСТ 20286-90 Загрязнение радиоактивное и дезактивация. Термины и определения; и др. Требования, установленные государственными стандартами для обеспечения безопасности продукции, работ и услуг для окружающей среды, жизни и здоровья, являются обязательными для соблюдения государственными органами управления, субъектами хозяйственной деятельности.

#### **1.5. Нормативы санитарных и защитных зон**

<span id="page-9-1"></span>В природоохранной практике Российской Федерации имеется ряд видов зон, создание которых связано с целями охраны окружающей среды от вредных воздействий. В их числе - санитарно-защитные зоны, создаваемые между предприятиями и жилыми домами; водоохранные зоны (полосы) рек, озер и водохранилищ; округа санитарной (горно-санитарной) охраны курортов и лечебно-оздоровительных местностей; зоны санитарной охраны источников водоснабжения; запретные полосы лесов по берегам водных объектов и др. Помимо специального режима таких зон в законодательстве предусматриваются нормативы, определяющие их размеры. Правовой режим таких зон закрепляется в законах, правительственных постановлениях, ведомственных нормативных актах.

Зонирование устанавливает вид использования территорий, а также определяет их функциональное назначение и ограничения на использование.

Территориальное зонирование, как и соблюдение ограничений, установленных на использование территорий отдельных зон, является необходимым условием динамического экологического равновесия и устойчивого природопользования.

Так, в соответствии с Градостроительным кодексом РФ выделяются следующие основные функциональные зоны:

- общественно-деловые;
- производственные;
- инженерной и транспортной инфраструктуры;
- рекреационные;
- сельскохозяйственного использования;
- специального назначения;
- военных объектов.

С учетом ограничений на ведение хозяйственной (в том числе градостроительной) деятельности также выделяются зоны:

- особо охраняемых территорий;
- санитарные и санитарно-защитные;
- водоохранные зоны и прибрежные защитные полосы;
- санитарной охраны источников водоснабжения-
- залегания полезных ископаемых;
- чрезвычайных экологических ситуаций и экологического бедствия;
- с экстремальными природно-климатическими условиями и др.

# <span id="page-10-0"></span>**2. ОЦЕНКА ЭКОЛОГИЧЕСКОГО СОСТОЯНИЯ ПОЧВ И ВОДНЫХ ОБЪЕКТОВ**

Для оценки экологического состояния почв и водных объектов помимо методов химического анализа применяют и биологические методы, лежащие в основе биотестирования и биоиндикация. При биотестировании анализируют влияние исследуемого образца на биологический объект, культивируемый в лабораторных условия. В качестве контроля может использоваться почва (вода) фоновых территорий, или среда, в которой культивируются тестовые организмы.

Методы биоиндикации предполагают оценку динамических или статических характеристик аборигенных организмов.

Экологическая опасность элементов или соединений (в чистом виде, либо присутствующих в почве или в воде), характеризуется следующими показателями - ЛД<sub>50</sub> (ЛК<sub>50</sub>), ЛД<sub>10</sub> (ЛК<sub>10</sub>) – летальная доза (концентрация) вещества, вызывающая 50% или 10% гибель тест-объекта. В том случае, когда фиксируемой реакцией является не гибель организма, а какая-то другая тест-функция определяют  $EC_{50}$ ,  $EC_{10}$  – так называемую эффективную концентрацию, вызывающую 50% или 10% ингибирование изучаемой функции организма, популяции или биоценоза. В зарубежной литературе встречаются такие показатели как LOEC (lowest observed effect concentration) – концентрация, при которой наблюдается минимальный эффект, и NOEC (no observed effect concentration) – концентрация, следующая сразу после концентрации, вызывающей минимальный эффект. При определении качества почвы или водного образца в целом определяют БКр<sub>10</sub> безвредную кратность разбавления. Считается, что при изменении численности популяции не более, чем на 10% она может восстановиться самостоятельно до исходного состояния, поэтому находят концентрацию, оказывающую 10% ингибирование тест-функции.

#### **2.1. Статистическая обработка результатов**

<span id="page-11-0"></span>Перед расчетом ЛД<sub>50</sub> (ЛК<sub>50</sub>), ЛД<sub>10</sub> (ЛК<sub>10</sub>) и БКр<sub>10</sub> результаты анализа подвергают статистической обработке. Для статистической обработки результатов необходимо провести расчеты для каждой серии определения анализируемого параметра опытного варианта и контроля и сопоставить полученные результаты. Проводят следующие расчеты:

- определение среднего арифметического ( *x* ) значения параметра в контрольном и опытном вариантах:

$$
\bar{x} = \frac{\sum_{i=1}^{n} x_i}{n}, \text{ r,}
$$

 $x_i$  – значения повторностей определения;

*n*- количество повторностей;

- определение среднего арифметического  $(\bar{x})$  с помощью ПО Microsoft Excel:

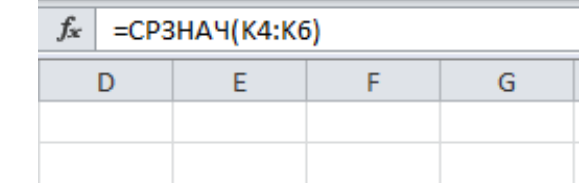

- определение среднеквадратичного отклонения  $(\sigma)$ :

$$
\sigma=\sqrt{\frac{\sum_{i=1}^n(\bar{x}-x_i)2}{n-1}};
$$

- определение среднеквадратичного отклонения  $(\sigma)$ с помощью ПО Microsoft Excel:

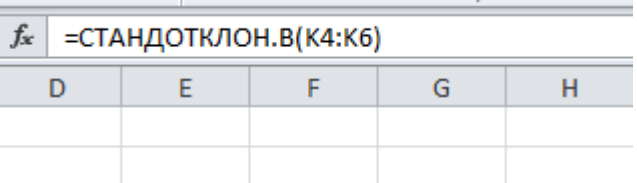

- определение ошибки среднего арифметического показателя (*m)*:

$$
m=\frac{\sigma}{\sqrt{n}};
$$

- определение ошибки среднего арифметического показателя (*m)* с помощью ПО Microsoft Excel:

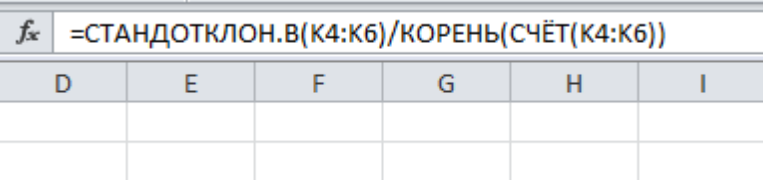

- определение показателя достоверности (*tg*) разности двух сравниваемых величин:

$$
t_g = \frac{\overline{x}_{k-\overline{x}_i}}{\sqrt{m_{k}^2 + m_{i}^2}},
$$

где *x<sup>k</sup>* и *x<sup>t</sup>* среднее арифметическое показателя в контроле и опытном варианте;  $m<sup>2</sup>$ <sub>k</sub> *u*  $m<sup>2</sup>$ *t* квадраты ошибок среднего арифметического в контроле и опытном

варианте.

Рассчитанный показатель достоверности сравнивается с критерием Стъюдента для определения которого принимается уровень значимости Р=0,05 и определяется число степеней свободы *f* как

$$
f=n_k+n_t-2
$$
, $\text{rge}$ 

 $n_k u n_t$  - число наблюдений (повторностей) в контроле и опытном варианте.

Критерий достоверности Стъюдента определяется по стандартным таблицам.

Если рассчитанное  $t_g \geq t_{st}$ , то различия в значениях опытного и контрольного парметра достоверны, а не случайны.

В этом случае принимают, что образец оказывает достоверный эффект. Если  $t_g \leq t_{st}$ , то выявленные различия в длине проростков в контроле и опытном варианте недостоверны, следовательно, образец не оказывает достоверного воздействия.

#### **2.2. Установление ЛД50 (ЛК50), ЛД10 (ЛК10) и БКр10 токсичного вещества**

<span id="page-13-0"></span>Среднюю летальную (эффективную) концентрацию ЛК<sub>50</sub> (ЕС<sub>50</sub>) или среднее летальное разбавление ЛР<sub>50</sub> как и безвредную кратность разбавления (БКР<sub>10</sub>) устанавливают графическим способом (рис. 1). Для этого, на оси абсцисс откладывают величины концентраций вещества или кратности разбавления пробы (водной вытяжки), а на оси ординат - результаты определения тест-функции (например, гибель тест-объектов, выраженная в процентах по отношению к контролю). Таким образом, на графике получаем точки, характеризующие изменение тест-функции в зависимости от концентрации или кратности разбавления пробы. При наличии линейной зависимости, через полученные точки проводят прямую, либо находят на кривой линейный участок и также проводим прямую. Потом из точки на оси ординат, которая соответствует 50% изменению тест-функции для Л $K_{50}$  и 10% для БКР<sub>10</sub>, проводят линию, параллельную оси абсцисс, до пересечения с линией графика. Из точки пересечения опускают перпендикуляр на ось абсцисс. Точке пересечения перпендикуляра и оси абсцисс соответствует ЛК<sub>50</sub> или БКР<sub>10</sub>. Находят значение ЛК<sub>50</sub> или БКР<sub>10</sub> в мг/кг или мг/л если на графике откладывалась концентрация. В случае использования кратности

разбавления пробы (водной вытяжки) по графику находят значение ЛР<sub>50</sub> или БКР10 в процентах или безразмерных величинах (в кратности разбавления, долях и др.).

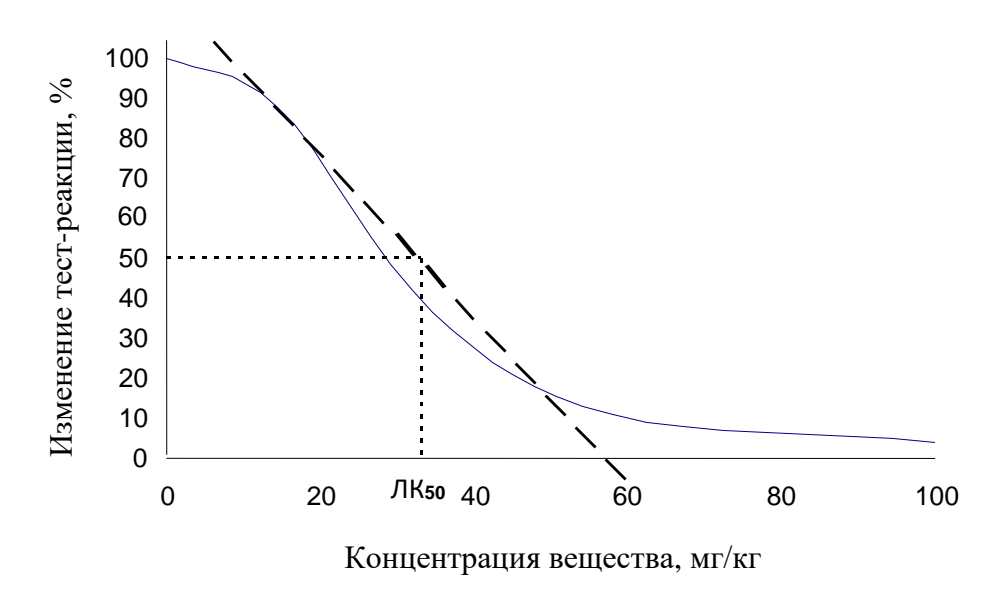

Рис 1. График для определения ЛК50

# <span id="page-15-0"></span>**3. МЕТОДЫ ОЦЕНКИ ЭКОЛОГИЧЕСКОГО СОСТОЯНИЯ ПОЧВ И ВОДНЫХ ОБЪЕКТОВ**

В настоящее время существует два основных подхода к оценке состояния таких объектов с использованием биотестирования. В зависимости *от способа контакта* тест-организмов с загрязненной средой тесты можно разделить на *элюатные* и *контактные*.

В элюатных тестах из исследуемой почвы или жидкости делается водная вытяжка, и эта вытяжка исследуется на токсичность. Полученные результаты экстраполируются на исследуемую среду. При этом считается, что лишь водорастворимые токсиканты или формы токсикантов являются биодоступными, а значит, воздействуют на организмы.

В контактных тестах происходит непосредственное воздействие компонентов загрязненной среды с организмами. При этом на тест-объекты влияют как растворимые, так и ассоциированные формы токсикантов.

Биоиндикация – биологический метод, основанный на оценке изменения параметров организмов, популяций и сообществ, представителей аборигенной флоры и фауны.

Большое количество биоиндикационных методов разработано на основе микроорганизмов, например, оценка общей микробной биомассы, микробного разнообразия, ферментативной активности, скорости потребления кислорода. Эти методы широко распространены благодаря тому, что они чувствительны, дают быстрый ответ на воздействие токсиканта или другое воздействие на окружающую среду. Однако необходимо помнить, что при использовании методов биоиндикации возникает проблема интерпретации результатов. Так, для того, чтобы оценить интенсивность антропогенного воздействия необходима информация о состоянии организма биоиндикатора в, так называемых, фоновых условиях, то есть в отсутствии негативного воздействия токсиканта. При этом контрольный (незагрязненный) образец должен обладать такими же характеристиками (физическими, механическими, агрохимическими и т.д.), что и

анализируемый образец. Трудность, а иногда и невозможность нахождения такого образца является основным недостатком методов биоиндикации.

Большинство микробных параметров являются интегральными, что означает, что один параметр отражает, например, метаболические процессы, осуществляемые двумя или большим количеством видов. Поэтому, даже если происходит ингибирование одного, наиболее чувствительного вида, активность остальных видов позволяет остаться общей метаболической активности неизменной. Например, при определении параметра «общая микробная биомасса» оценивается сумма биомасс всех видов микроорганизмов, присутствующих в образце, таких как бактерий, микроскопических грибов, актиномицетов, архей. Токсиканты по разному воздействуют на различные группы организмов. Так, биомасса первой группы может увеличиваться, второй уменьшаться, а третьей – оставаться без изменений. Поэтому такой параметр как общая микробная биомасса, который является важным с экологической точки зрения индексом, может быть недостаточно чувствительным к токсикантам из-за комбинации стимулирующих и ингибирующих эффектов в отношении различных членов микробного сообщества. Кроме того, результаты, полученные методами биоиндикации, могут зависеть от ряда случайных факторов, таких как погодные условия (температура и влажность) в момент взятия образца. Привести к необъективности оценки может возможная адаптация природных сообществ к загрязнениям почвы, что также является недостатком биоиндикационных методов.

Более надежным для оценки состояния объекта в условиях воздействия токсикантов является одновременное определение нескольких параметров.

#### **3.1 Подготовка проб к проведению анализов**

<span id="page-16-0"></span>В данной работе оценивается токсичность модельных почвенных образцов, загрязненных тяжелыми металлами, наиболее характерными для РТ (Cu, Ni, Cd, Pb). Приготовление почвенных образцов производится за 1-2 недели до начала эксперимента. Определение концентрационного ряда производится, исходя из установленных ПДК. Для каждого из металлов содержание в почве будет

составлять 0, 1, 10 и 50 ПДК. Исходная почва отбирается на фоновых территориях и считается условно свободной от тяжелых металлов. Расчет следует вести относительно ПДК для песчаных и супесчаных почв, представленных в таблице 1. Таблица 1

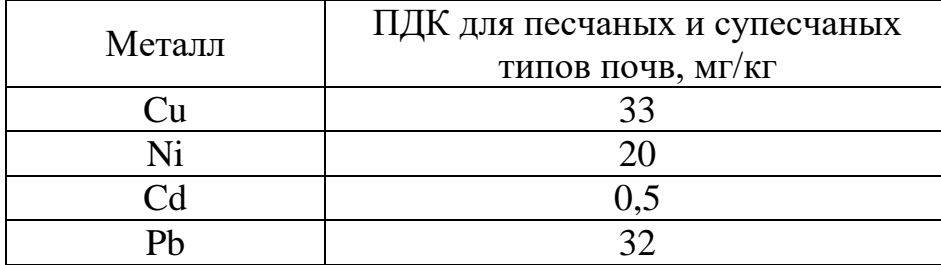

ПДК для меди, никеля, кадмия и свинца для песчаных и супесчаных почв

1. Определение влажности почвы.

Поскольку содержание металлов указывается на сухую почву, для расчета количества вносимых металлов необходимо предварительно определить влажность почвы. Для этого в металлический или стеклянный бюкс, высушенный до постоянной массы, помещают навеску почвы массой 5-10г. Сушат почву до постоянной массы при температуре  $105^{\circ}$ С. Затем определяют массу высушенной почвы.

Влажность почвы рассчитывают как разность массы сырой и высушенной почвы, отнесенной к массе сырой почвы, выраженной в процентах.

Влажность (%) =  $(M_{\text{cm}} - M_{\text{BH}}) * 100/M_{\text{cm}}$ 

Содержание абсолютно сухой почвы (СП) равно 100% - % влажности почвы, т.е.

$$
CTI
$$
 (%) = 100 - влажность (%)

2. Подготовка почвы.

Учитывая влажность почвы, в стеклянные стаканы помещают по 500 г почвы в расчете на сухую массу. Для каждого металла готовим по 3 инкубационных сосуда (по 1 сосуду на каждую из 3-х концентраций) и контрольный вариант. Таким образом, общее число стаканов с почвой составит 13 штук.

Модельные почвенные образцы готовятся путем добавления в почву раствора модельного токсиканта (соль металла). Схема внесения растворов токсикантов представлена в таблице 5.

3. Приготовление добавляемых растворов токсикантов.

Для наиболее равномерного внесения токсикантов в почву рациональнее вносить не соль в виде порошка, а раствор данной соли. Так как в состав соли входят не только атомы металла, но и другие химические элементы, необходимо сделать рассчитать навеску соли металла, необходимой для приготовления раствора заданной концентрации с учетом массовой доли металла в соли:

 $\omega=M_{\text{meranna}}*n/M_{\text{conu}}$ , где

ω - массовая доля металла в соли;

 $M_{\text{mera}t}$  - атомная масса металла;

n - число атомов металла в соли;

Mсоли - молярная масса соли ;

Для получения навески взятой для эксперимента соли представленные в таблице 2 численные значения навески металлов необходимо разделить на значение ω. Для растворения солей металлов используется культивационная или кипяченая водопроводная вода.

Таблица 2

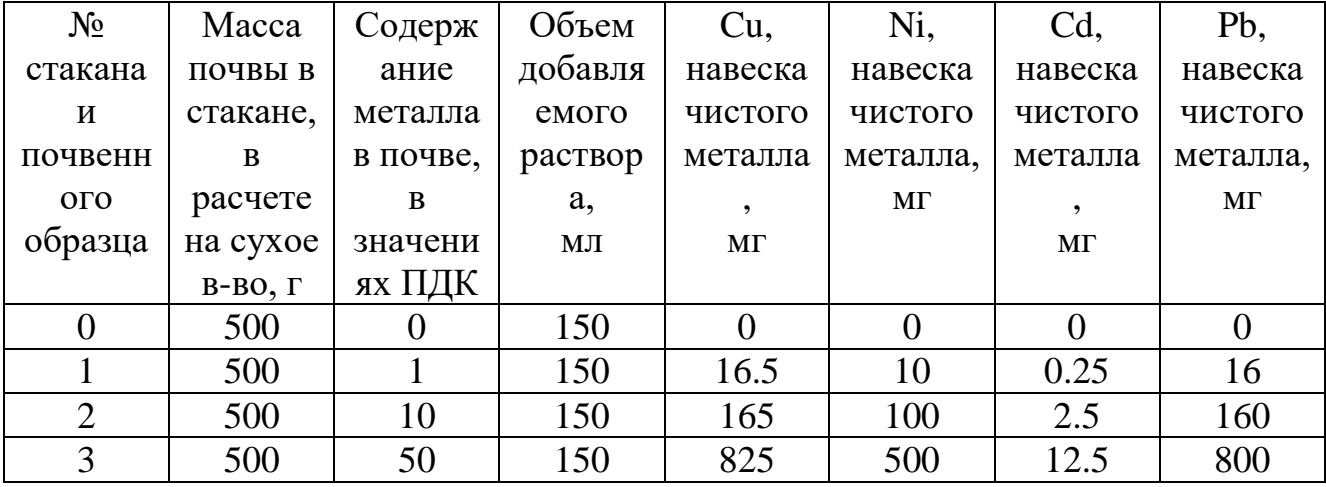

Схема внесения растворов токсикантов

Полученные навески солей необходимо растворить полностью в 150 мл дистиллированной воды.

4. Приготовление модельных почвенных образцов.

К 500 г почвы в расчете на сухое вещество при тщательном перемешивании необходимо добавить 150 мл раствора с концентрацией, указанной в таблице. Стаканы маркируют соответственно добавляемому металлу и номеру стакана, указанному в таблице, например, Cu1, Pb2, Ni3. Стакан с условно чистой почвой (отобранной с фоновых территорий) маркируют буквой «К» и считают контрольной.

После добавления растворов почва тщательно перемешивается. По окончании перемешивания почва должна быть равномерно увлажнена. Степень увлажнения должна быть достаточно высокой, однако, не мешающей аэрации. При необходимости, после добавления 150 мл растворов можно доувлажнить почву дистиллированной водой до ее содержания 60% от общей влагоемкости.

Модельные почвенные образцы в стаканах с маркировками помещаются в термостат (28<sup>0</sup>С) на 7 дней. Каждые 1-2 дня почву необходимо перемешивать и, при необходимости, увлажнять дистиллированной водой. Данная процедура необходима для формирования в почве устойчивого микробного сообщества в новых условиях, а также для перехода тяжелых металлов в формы, характерные для природных систем.

5. Приготовление водных экстрактов

Почвы выдерживают в сушильном шкафу при температуре 60°С до сухого состояния, охлаждают, гомогенизируют в почво-измельчителе, взвешивают навеску. Для определения токсичности берут 1 часть высушенного образца и 10 части культивационной воды (по массе) и перемешивают полученную смесь в течение 1 ч. После отстаивания ее фильтруют через бумажный фильтр (белая, красная ленты). Для ускорения процесса смесь почвы с водой после перемешивания можно центрифугировать. Если растворы получились мутными, то их фильтруют второй раз.

Проба, подлежащая биотестированию, должна иметь рН 7,0-8,0; если рН выходит за указанные пределы, подкисление осуществляют 10% раствором HCl, подщелачивание - 10% раствором NaOH.

соляная кислота 10%: В мерной колбе на 1000 мл к 500 мл дистиллированной воды 360 мл концентрированной соляной кислоты (d=1,19) и доводят до метки.

гидроксид натрия 10%. В мерной колбе на 1000 мл в дистиллированной воде растворить 100 г гидроксида натрия и довести до метки.

Проведение анализа.

Полученные водные экстракты тестируются методами, описанными ниже.

## <span id="page-21-0"></span>**3.2 Работа 1. Биотестирование объектов с использованием семян редиса красного с белым кончиком** *Raphanus sativus* **(ISO 11269-2:2012)**

Принцип методики основан на оценке влияния водного экстракта или водных растворов на интенсивность прорастания семян редиса *Raphanus sativus* (Сорт «Красный с белым кончиком»).

#### *Средства измерения и материалы*

1. колбы конические объемом 250 мл, воронки, стаканы объемом 100 мл, бумажные фильтры, шейкер для приготовления водных вытяжек;

2. чашки Петри диаметром 10 см - по 3 шт. на каждую пробу; диски фильтровальной бумаги диаметром 9 см - по одному на каждую чашку Петри;

3. пипетки стеклянные с резиновыми грушами вместимостью 5, 10 мл или дозаторы аналогичного объема, линейки.

#### *Ход определения*

Подготовка почвенной вытяжки (элюата): взвешивают 10 г почвы, добавляют 100 мл дистиллированной воды, ставят на ротатор на 30 минут, отстаивают в течение 5 минут, фильтруют через складчатый бумажный фильтр. Опыт проводят в трехкратной повторности, т.е. по 3 чашки Петри на один исследуемый образец. В чашки Петри раскладывают диски фильтровальной бумаги диаметром 9 см. В каждую чашку укладывают равномерно по 10 семян, затем наливают по 5 мл исследуемых вытяжек или исследуемых растворов. В качестве контроля используют дистиллированную воду или культивационную воду, в зависимости от того на какой воде были приготовлены растворы или водные вытяжки. Уровень жидкости в чашках должен быть ниже поверхности семян. Чашки закрывают и помещают в термостат при температуре 20 °С.

Через 3 сут. измеряют длину корней проростков. У непроросших семян длину корня принимают равной нулю. Уровень фитотоксичности (Т,%) рассчитывается по следующей формуле:

$$
T = \frac{X_{Komm} - X_{on}}{X_{Komm}} * 100,
$$

При определении фитотоксичности исследуемых проб, а также их разбавлений в случае, если показатель ингибирования превышает 50% или 10% (в зависимости от устанавливаемого показателя), рассчитывают среднюю летальную концентрацию токсичных веществ в пробе, вызывающую ингибирование прорастания тест-объектов на  $50\%$  - ЛК<sub>50</sub> или безвредную кратность разбавления пробы (БКР<sub>10</sub>), вызывающую ингибирование прорастания тест-объекта не более 10% - БКР<sub>10</sub>, соответственно. Методика определения ЛК<sub>50</sub> и БКР<sub>10</sub> представлена в п. 2.2.

# <span id="page-22-0"></span>**3.3 Работа 2. Биотестирование объектов с использованием зеленых водорослей** *Chlorella* sp. **(ПНД Ф ПНД Ф Т 14.1:2:3:4.10-04)**

Принцип методики основан на оценке влияния токсичных компонентов на скорость размножения *Chlorella sp.* Методика основана на регистрации различий в оптической плотности тест-культуры хлорелла, выращенной на среде, не содержащей токсичных веществ (контроль), и тестируемых проб, водных вытяжек из почвы. Критерием токсичности является 20% и более подавление роста или 30% и более стимуляция роста культуры водорослей, выращиваемой в течение 22 ч. на тестируемой воде по сравнению с ее ростом на контрольной среде, приготовленной на дистиллированной воде. Определение роста культуры проводят путем измерения оптической плотности суспензии водорослей или подсчетом количества клеток водорослей в растворе.

#### *Средства измерения и материалы*

1. колбы конические объемом 250 мл, воронки, стаканы объемом 100 мл, бумажные фильтры, шейкер для приготовления водных вытяжек;

2. пипетки стеклянные с резиновыми грушами вместимостью 5, 10 мл или дозаторы аналогичного объема;

3. пенициллиновый пузырьки с крышками,

4. спектрофотометр ПЭ-5300ви, кюветы на 10 мм.

#### *Приготовление среды Тамия (50%).*

В 1000 мл воды растворяют 2,5 г нитрата калия (KNO<sub>3</sub>), 1,25г сульфата магния семиводного  $(MgSO_4*7H_2O)$ ,  $0.625r$  фосфата калия двузамещенного трехводного  $(KH_2PO_4*3H_2O)$ , 0,0015г железа лимоннокислого (растворять при кипячении), 0,5 мл раствора микроэлементов А и 0,5 мл раствора микроэлементов Б.

## *Приготовление раствора микроэлементов А.*

В 1000 мл воды растворяют 2,86 г борной кислоты (H<sub>3</sub>BO<sub>3</sub>), 1,81 г хлорида марганца четырехводного (MnCl<sub>2</sub>\*4H<sub>2</sub>O), 0,222 г сульфата цинка пятиводного  $(ZnSO<sub>4</sub>*5H<sub>2</sub>O).$ 

#### *Приготовление раствора микроэлементов Б.*

В 1000 мл воды растворяют – 17,64 г оксида молибдена (МоО<sub>3</sub>), 22,96 г ванадиата аммония  $(NH_4VO_3)$  (растворять при нагревании)

Каждый раствор отдельно стерилизуют кипячением в течение 30 минут, плотно закрывают и хранят в холодильнике не более 3 мес. при температуре от 2 до 4 <sup>о</sup>С

#### *Ход определения*

Подготовка почвенной вытяжки (элюата): взвешивают 10 г почвы, добавляют 100 мл дистиллированной воды, ставят на ротатор на 30 минут, отстаивают в течение 5 минут, фильтруют через складчатый бумажный фильтр. Перед биотестированием проводится измерение оптической плотности культуры водоросли *Chlorella vulgaris*, выращенная на 50% среде Тамия в культиваторе КВ-05 (Рис 2). Оптическая плотность культуры для биотестирования должна соответствовать D=0,125±0,005. Регистрация оптической плотности проводится с использованием спектрофотометра ПЭ-5300ви в кювете толщиной 10 мм при длине волны λ=670 нм. Для достижения заданной оптической плотности исходная культура водорослей профильтровывается через марлю или разбавляется средой Тамия. Подготовленная тест-культура водоросли вноситься по 2 мл в стакан с 48 мл контрольного или тестируемого образца (воды или вытяжки). При этом в результате 25-ти кратного разбавления засеваемой культуры содержание элементов питания будет соответствовать 2% среде Тамия, а исходная оптическая

плотность тест-культуры водоросли будет равна 0,005. Содержимое стаканов разливается во флаконы по 6 мл (по 3 флакона на каждый вариант тестируемой пробы). Все флаконы закрываются чистыми полиэтиленовыми крышками, в которых для обеспечения воздухообмена сделаны отверстия диаметром 6 мм. Перед использованием пробки необходимо залить кипящей водой, выдержать в ней 10 минут, слить воду и просушить. Далее закрытые флаконы помещаются в культиватор КВМ-5 (Рис 2) на 22 ч, с температурой  $36\pm0.5$  °C, средней интенсивностью света – 60 вт/м2.

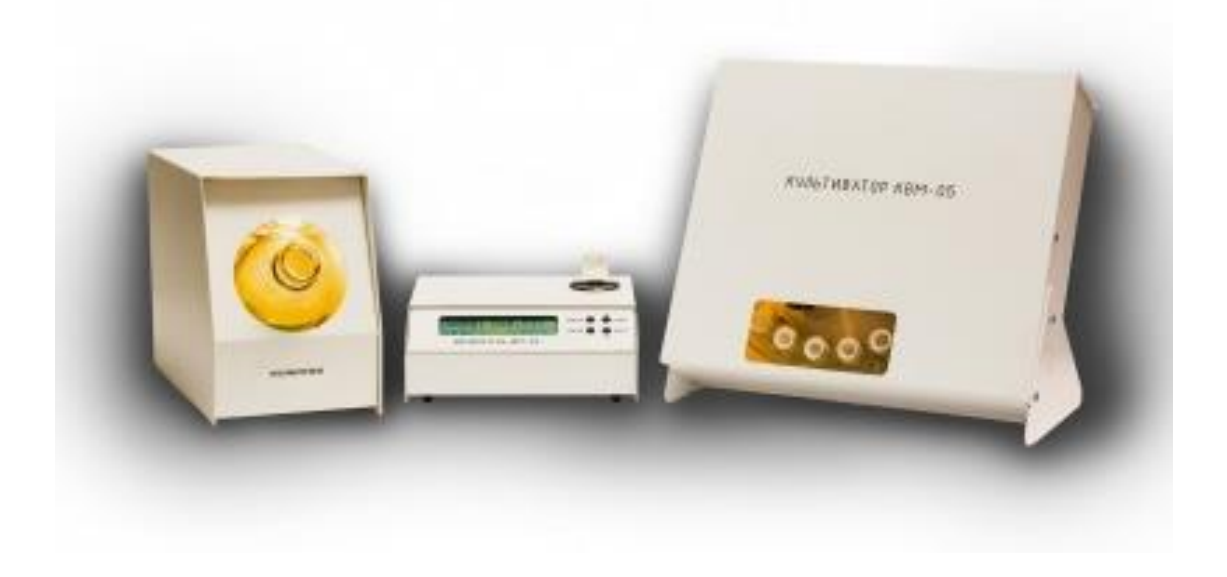

Рис 2. Культиватор водорослей КВ-05 и КВМ-5, пенициллиновые пузырьки

Через 22 ч флаконы достаются из культиватора и производится изменение оптической плотности. Если оптическая плотность тест-культуры в контрольном варианте более 0,120, то эксперимент можно считать удачным, если оптическая плотность в контрольном варианте более 0,180, то на 1-2 часа следует сократить время эксперимента.

Оптическую плотность измеряют с использованием спектрофотометра ПЭ-5300ви (Рис 3) в кювете толщиной 10 мм при  $\lambda$ =670 нм. Далее рассчитывают среднее значение оптической плотности для каждого варианта:

$$
X=\sum X_i/n,
$$

где Xi - среднее значение оптической плотности в i-том параллельном эксперименте,

n – количество параллельных определений.

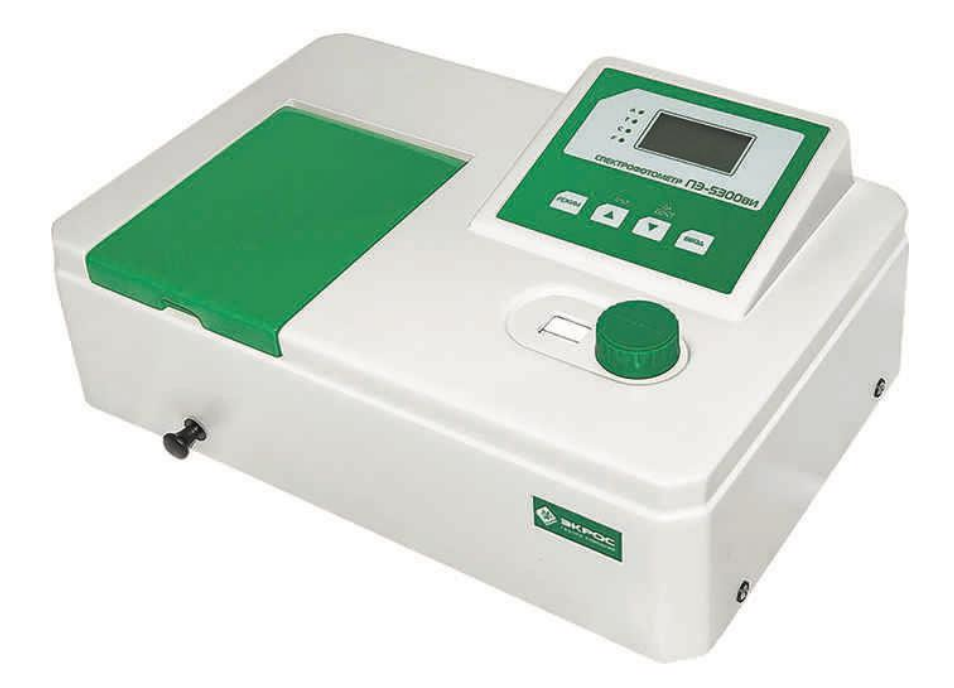

Рис. 3. Спектрофотометр ПЭ-5300ви

Далее рассчитывают относительную (%) разницу величины показателей в опытных вариантах по сравнению с контролем:

$$
I = (X_k - X_o) / Xk^* 100\%,
$$

где  $X_k$  и  $X_0$  средние значения показателя в контроле и опыте соответственно.

Критерием токсичности является 20% и более подавление роста или 30% и более стимуляция роста культуры водорослей.

# <span id="page-26-0"></span>**3.4 Работа 3. Определение фитотоксичности почв (контактный тест) (ISO 18763:2016)**

Принцип методики основан на оценке влияния токсичных компонентов на интенсивность прорастания семян и ранние стадии роста (общую биомассу и длину корней и наземной части) ряда растений. В качестве тест-объектов рекомендуется использовать семена следующих растений - рожь *(Secale cereal L.),* рейграсс *(Lolium perenne L.),* рис *(Oryza sativa L.*), овес *(Avena sativa)*, мягкая пшеница *(Тriticum aestivum L.*), зимний или весенний ячмень *(Нordeum vulgare L.),* сорго *(Sorghum bicolor L.),* горчица *(Sinapis alba L.),* рапс *(Вrassica napus L.),* редис *(Raphanus sativus L.),*  китайская капуста *(Вrassica campesrtis L.),* салат латук *(Lactuca sativa L.),* кресс салат *(Lepidium sativum L.),* томат *(Lycopersicon esculentum M.),* бобы *(Рhaseolus aureus R.).*

*Средства измерений и материалы*

- 1. стаканы объемом 100 мл;
- 2. весы технические, стаканы пластиковые 250 мл по 3 шт. на пробу, линейка;
- 3. семена овса посевного *Avena sativa*.

#### *Ход определения*

Подготовленные для анализа модельные образцы почвы взвешивают по 100 г и помещают в инкубационные сосуды. В качестве контроля используют чистую почву. Почву размещают так, чтобы избежать каких-либо уплотнений, при необходимости измельчают. Увлажняют до 60% общей влагоемкости и поддерживают такую влажность на протяжении всего периода инкубации. Засеивают почву 5-10 семенами растений. Опытные и контрольные образцы закладывают в трех повторностях. Инкубирование осуществляют при одинаковой температуре и освещенности.

Оценку результатов производят не ранее чем через 10 сут. и не позже чем через 21 сут. инкубации. Во-первых, отмечают количество проросших семян в опытном и контрольном варианте. В каждой повторности измеряют длину корней, высоту побега, всхожесть и их общую биомассу растений. Для того

чтобы не повредить корни каждый инкубационный сосуд помещают на бок в слой воды и вымывают почву. Предпочтительно определять биомассу сухих растений, для этого оставить их в сушильном шкафу на 16 ч. при температуре 70-80 С.

Для каждого из определенных показателей рассчитывают ингибирование (I):

I= (100 - кол-во в опыте)\*100/кол-во в контроле

В случае, если показатель ингибирования превышает 50% и 10%, рассчитывают среднюю эффективную концентрацию, вызывающую ингибирование прорастания тест-объектов на  $50\%$  -  $EC_{50}$  и безвредную концентрацию, вызывающую ингибирование прорастания тест-объекта не более 10% - БК10, соответственно. Методика определения аналогична методике определения ЛК50 и БКР10 представленной в п. 2.2

# <span id="page-27-0"></span>**3.5 Работа 4. Респираторная активность почвенного микробного сообщества (ISO 17155:2012)**

Метод основан на инкубировании почвенных образцов в закрытых сосудах и титриметрическом определении выделившегося углекислого газа  $(CO<sub>2</sub>)$  после его адсорбции щелочью.

*Средства измерений и материалы*

1. колбы конические объемом 250 мл со шлифом по 3 шт. на образец, стаканы объемом 100 мл

2. пробки, вакуумная смазка, марлевые мешочки, бюретка.

*Приготовление растворов необходимых реагентов.*

• раствор гидроокиси натрия 0,05М. В мерной колбе на 1000 мл растворить 2 г гидроокиси натрия, довести до метки.

• раствор бария хлористого 0,5М. В мерной колбе на 100 мл в дистиллированной воде растворить 10,4 г хлорида бария, довести до метки.

• раствор соляной кислоты 0,1Н. В мерной колбе на 1000 мл в дистиллированной воде растворить стандарт-титр соляной кислоты, довести до метки.

• раствор фенолфталеина. В мерной колбе на 100 мл растворить 1 грамм начального кристаллического вещества фенолфталеина этиловом спирте 98%, довести до метки.

#### *Ход определения*

Перед проведением опыта почву увлажняют до 60% от почвенной влагоемкости. Нарезают марлю на квадраты размером 7\*7см. Образец почвы помещают на подготовленные марлевые 2ух-слойные квадраты, завязывают с углов ниткой, формируя мешочек. В коническую колбу с притертой пробкой помещают 20 мл 0,05 М раствора гидроокиси натрия (NaОН). Затем в нее помещают мешочек с почвой.

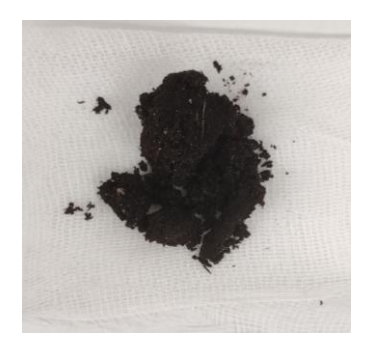

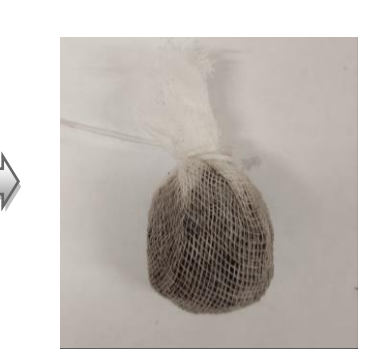

Шаг 1. Размещаем небольшое количество почвы на

марле

Шаг 2. Завязываем марлевый мешочек

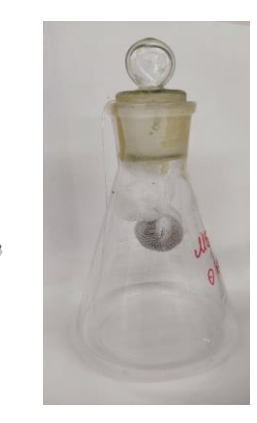

 Шаг 3. Размещаем мешочек с почвой в колбе

Рис. 4. Подготовка почвенного образца для определения респираторной

#### активности

Колбы герметично закрывают и инкубируют в течение 24 ч при температуре 28°С. После чего удаляют мешочек и в колбу с гидроокисью натрия добавляют 2 мл раствора хлорида бария для осаждения адсорбированного  $CO<sub>2</sub>$  в виде карбоната бария.

 $2Na^{+} + 2OH^{-} + Ba^{2+} + 2Cl^{-} + CO_{2} \rightarrow BaCO_{3} \downarrow + 2Na^{+} + 2Cl^{-} + H_{2}O.$ 

Добавляют 2 капли фенолфталеина, титруют остаточное содержание гидроксида натрия 0,1Н соляной кислотой. В качестве контроля осуществляют аналогичную процедуру без почвы. Повторность опыта и контроля – трехкратная.

Расчет количества выделившегося СО<sup>2</sup> проводят по формуле:

$$
CO_2, \text{ mT} / \Gamma^* 24 \text{q} = \frac{(C - S) \cdot 2.2}{a},
$$

где C – средний объем HCl, пошедший на титрование контроля (мл),

S –объем HCl, пошедший на титрование опытного образца (мл),

а – вес сухой почвы, взятой для анализа (г),

<span id="page-29-0"></span>2,2 – пересчетный фактор (1 мл 0,1М HCl соответствует 2,2 мг  $CO<sub>2</sub>$ ).

## **3.6 Работа 5. Определение микробной биомассы почвенного сообщества (ISO 14240-1:1997)**

Метод основан на оценке активной биомассы почвы после интенсификации частоты дыхания почвенной микробиоты оцененной при инкубировании почвенных образцов в закрытых сосудах и титриметрическом определении выделившегося углекислого газа (СО2) после его адсорбции щелочью.

#### *Средства измерений и материалы*

3. колбы конические объемом 250 мл со шлифом по 3 шт. на образец, стаканы объемом 100 мл

4. пробки, вакуумная смазка, марлевые мешочки, бюретка.

*Приготовление растворов необходимых реагентов.*

• раствор гидроокиси натрия 0,05М. В мерной колбе на 1000 мл растворить 2 г гидроокиси натрия, довести до метки.

• раствор бария хлористого 0,5М. В мерной колбе на 100 мл в дистиллированной воде растворить 10,4 г хлорида бария, довести до метки.

• раствор соляной кислоты 0,1Н. В мерной колбе на 1000 мл в дистиллированной воде растворить стандарт-титр соляной кислоты, довести до метки.

• раствор фенолфталеина. В мерной колбе на 100 мл растворить 1 грамм начального кристаллического вещества фенолфталеина этиловом спирте 98%, довести до метки.

• раствор глюкозы 10%. В мерной колбе объемом 100 мл растворить 10 г глюкозы, довести до метки.

#### *Ход определения*

Перед проведением опыта почву увлажняют до 60% от почвенной влагоемкости. Берут 40 грамм почвы, приливают к ней 5 мл раствора глюкозы, перемешивают. Нарезают марлю на квадраты размером 7\*7см. Образец почвы помещают на подготовленные марлевые 2ух-слойные квадраты, завязывают с углов ниткой, формируя мешочек. В коническую колбу с притертой пробкой помещают 40 мл 0,05 М раствора гидроокиси натрия (NaОН). Затем в нее помещают мешочек с почвой. Колбы герметично закрывают и инкубируют в течение 24 ч при температуре 28°С. После чего удаляют мешочек и в колбу с гидроокисью натрия добавляют 2 мл раствора хлорида бария для осаждения адсорбированного  $CO<sub>2</sub>$ в виде карбоната бария.

 $2Na^{+} + 2OH^{-} + Ba^{2+} + 2Cl^{-} + CO_{2} \rightarrow BaCO_{3} \downarrow + 2Na^{+} + 2Cl^{-} + H_{2}O.$ 

Добавляют 2 капли фенолфталеина, титруют остаточное содержание гидроксида натрия 0,1Н соляной кислотой. В качестве контроля осуществляют аналогичную процедуру без почвы. Повторность опыта и контроля – трехкратная.

Расчет количества выделившегося СО $^2$  проводят по формуле:

$$
V (CO_2, MF / \Gamma^* H) = \frac{(C - S) \cdot 2.2}{24 * a}, \text{rge}
$$

C – средний объем HCl, пошедший на титрование контроля (мл),

S –объем HCl, пошедший на титрование опытного образца (мл),

а – вес сухой почвы, взятой для анализа (г),

2,2 – пересчетный фактор (1 мл 0,1М HCl соответствует 2,2 мг  $CO<sub>2</sub>$ ).

Расчет микробной биомассы проводится по формуле:

Смик (мгC/кг) = 40,04  $*$  v + 0,37

#### <span id="page-31-0"></span>**3.7 Работа 6. Уреазная активность почвенного микробного сообщества**

Метод основан на фотоколориметрическом определении содержания ионов аммония (NH4), образующегося в результате восстановления мочевины (по Хазиеву).

#### *Средства измерений и материалы*

1. пробирки пластиковые объемом 50 мл с крышками по 3 шт. на образец, мерные колбы объемом 25 мл, стаканы объемом 100 мл;

2. пипетки или дозатор на 1 мл, термостат, сушильный шкаф, центрифуга, спектрофотометр ПЭ-5300ви, кюветы 10 мм.

*Приготовление растворов необходимых реагентов.*

• буферный раствор рН 6,7. В мерной колбе на 500 мл растворить 4,1 г калия фосфорнокислого двузамещенного  $(KH_2PO_4)$  и  $8.67$  г калия фосфорнокислого однозамещенного  $(K_2HPO_4 * 3H_2O)$  и довести до метки.

• раствор мочевины 10%. В мерной колбе на 250 мл растворить 25 г мочевины (карбамида), довести до метки.

• раствор хлорида калия1Н. В мерной колбе на 1000 мл растворить 74,5 г хлорида калия, довести до метки.

#### *Ход определения*

Взвешивают 2 г увлажненной почвы (60% ПВ) в пластиковую пробирку с крышкой. Приливают 4 мл фосфатного буфера (рН = 6,7), 0,2 мл толуола. Через 15 мин. добавляют 4 мл 10% раствора мочевины. Пробирку закрывают и инкубируют в течение 24 ч. при температуре 37°С. Через 24 ч. в каждую пробирку приливают 10 мл 1Н раствора хлорида калия и тщательно взбалтывают для вытеснения из почвы поглощаемого аммиака. Полученную суспензию центрифугировали (4000 об./мин). В полученный фильтрат в объеме 0,5-1 мл, переносят в стеклянную колбу объемом 25 мл, приливают 10–15 мл дистиллированной воды, затем последовательно приливают по 1 мл раствора сегнетовой соли и реактива Несслера, доводят до метки дистиллированной водой. У полученного окрашенного раствора определяют оптическую плотность на

спекторофотометре ПЭ-5300 ви при  $\lambda$  = 400 нм в кювете тощиной 10 мм. Повторность опыта и контроля – трехкратная. В качестве контроля используют почву, стерилизованную сухим жаром (180°С) в течение 1 ч. Содержание аммиака в фильтрате (мг/л) рассчитывают по калибровочной кривой, построенной по сернокислому аммонию. Расчет уреазной активности производят по формуле:

$$
\text{Mr NH}_4 / \text{ kr cyxoй почвы} = \frac{S \cdot 25}{100 * V \cdot 25} - \frac{C \cdot 25}{100 * V \cdot 25} \cdot \text{где}
$$

S – содержание аммиака в фильтрате опытного образца (мг/л),

C – содержание аммиака в фильтрате контроля (мг/л),

 $V_{\text{OH}}$  – объем аликвоты фильтрата опытного образца, взятый для анализа (мл),

 $V_{K}$  – объем аликвоты фильтрата контроля, взятый для анализа (мл),

МОП - масса сухой почвы опытного образца, взятой для анализа (г),

 $M_K$  - масса сухой почвы контроля, взятой для анализа (г).

<span id="page-33-0"></span>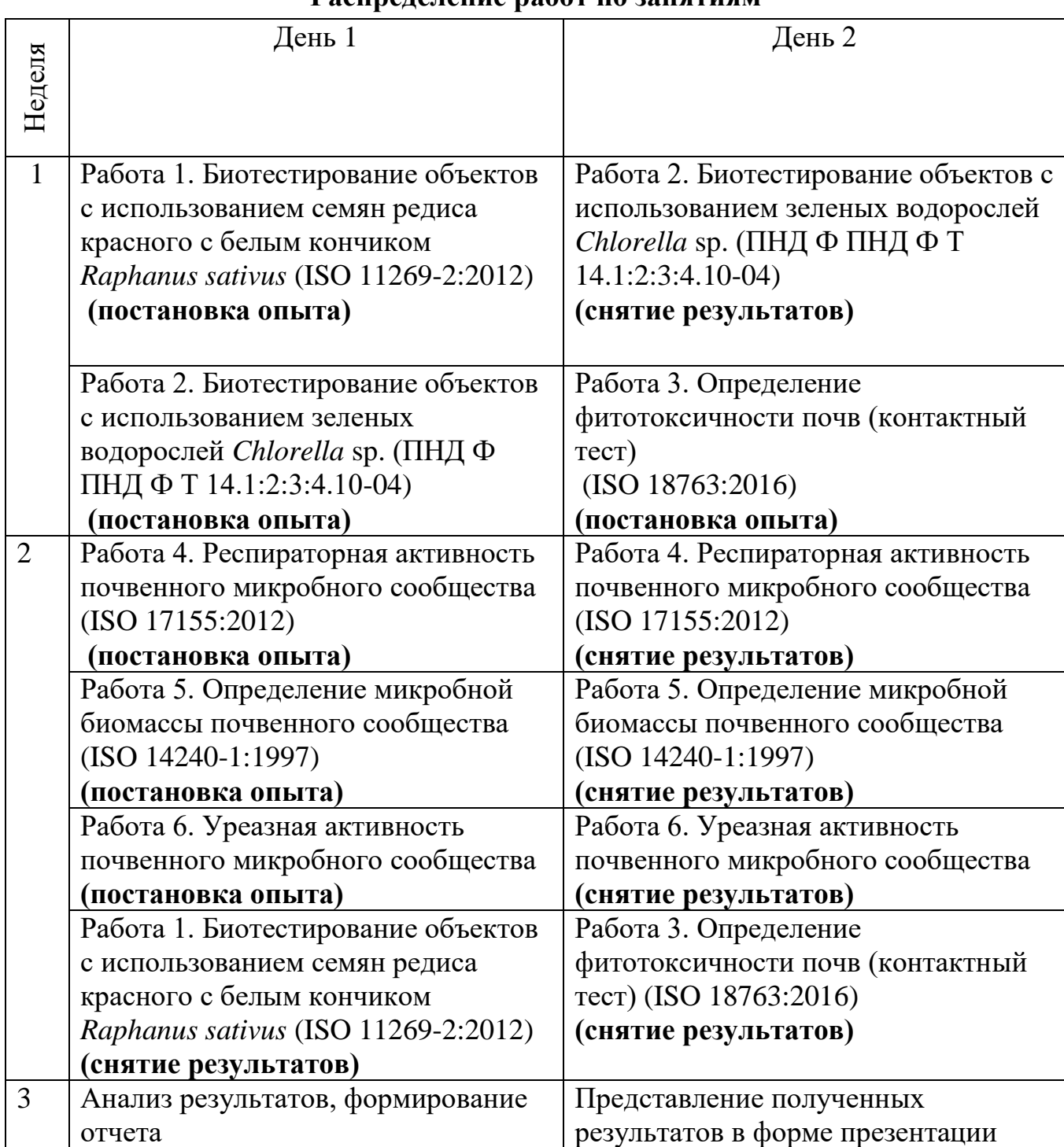

# **Распределение работ по занятиям**

# **Форма отчета**

<span id="page-34-0"></span>Название работы:

Принцип работы:

Ход работы: *краткое описание*

Полученные результаты:

Таблица 1. Результаты измерений при разном уровне токсичности почвы

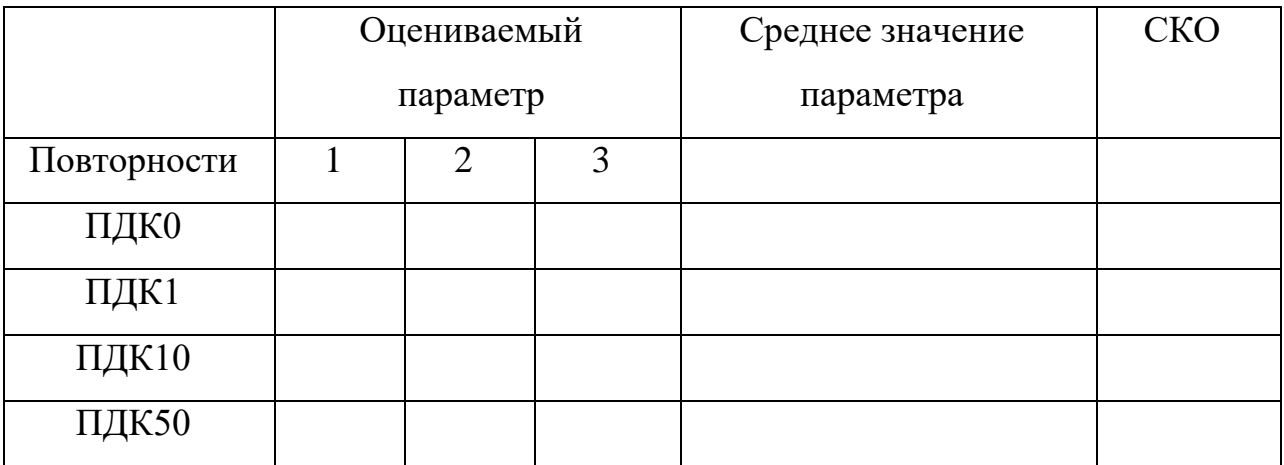

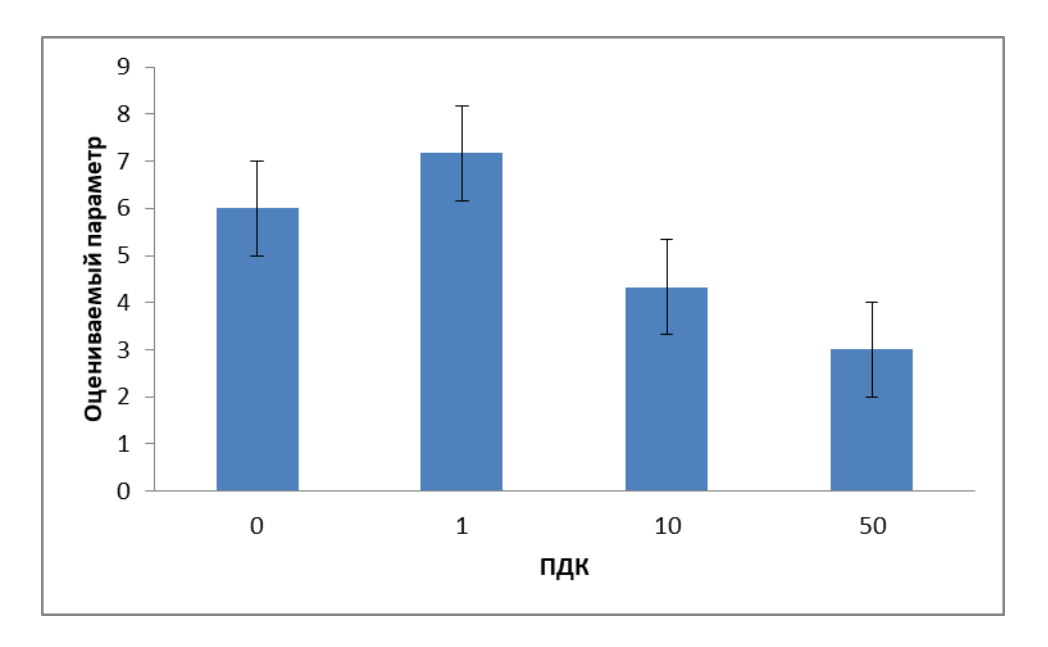

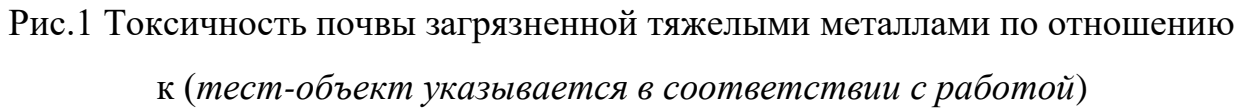

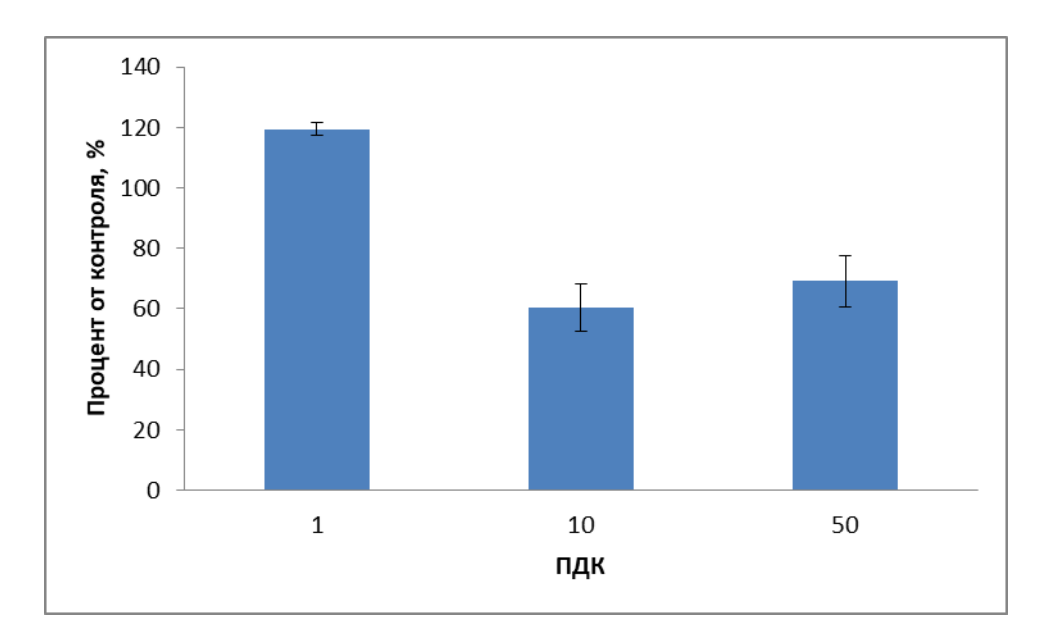

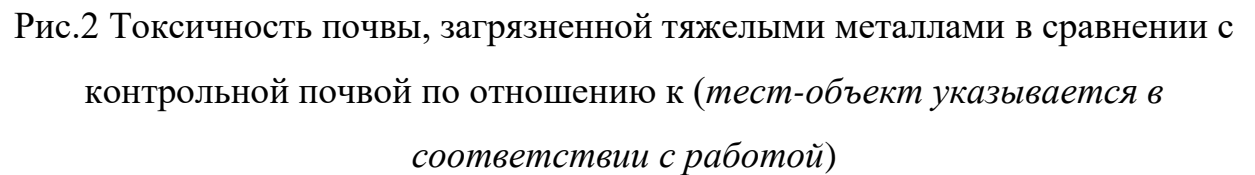

Выводы:

- 1. Наличие дозо-зависмого эффекта
- 2. Возможность использования данного тест-объекта для оценки загрязнения

почв тяжелыми металлами

#### **ЛИТЕРАТУРА**

- <span id="page-36-0"></span>1. Федеральный закон "Об охране окружающей среды" N 7-ФЗ от 10.01.2002 (с изм. от 14 июля 2022 года)
- 2. Федеральный закон "О лицензировании отдельных видов деятельности" N 99- ФЗ от 04.05.2011 (ред. от 30.03.2023, с изм. от 29.12.2022)
- 3. ГОСТ 17.2.4.02-81 Охрана природы. Атмосфера. Общие требования к методам определения загрязняющих веществ
- 4. ГОСТ 17.1.3.12-86 Охрана природы. Гидросфера. Общие правила охраны вод от загрязнения при бурении и добыче нефти и газа на суше
- 5. ГОСТ 17.4.2.03-86 Охрана природы. Почвы. Паспорт почв
- 6. ГОСТ 20286-90 Загрязнение радиоактивное и дезактивация. Термины и определения
- 7. ISO 11269-2:2012 Soil quality. Determination of the effects of pollutants on soil flora — Part 2: Effects of contaminated soil on the emergence and early growth of higher plants [Incorporating corrigendum, January 2012]
- 8. ISO 18763:2016 Soil quality. Determination of the toxic effects of pollutants on germination and early growth of higher plants
- 9. ISO 17155:2012 Soil quality. Determination of abundance and activity of soil microflora using respiration curves
- 10.ISO 14240-1:1997 Soil quality. Determination of soil microbial biomass: Part 1: Substrate-induced respiration method
- 11.ПНД Ф Т 14.1:2:3:4.10-04 (ПНД Ф 16.1:2.3:3.7-04) Методика измерений оптической плотности культуры водоросли Хлорелла (Chlorella vulgaris Beijer) для определения токсичности питьевых, пресных природных и сточных вод, водных вытяжек из грунтов, почв, осадков сточных вод, отходов производства и потребления
- 12.Хазиев Ф.Х. Методы почвенной энзимологии./ Ф.Х. Хазиев., М:Наука., 2005
- 13. Евдокимов И.В. Методы определения биомассы почвенных микроорганизмов/И.В. Евдокимов – Russian journal of ecosystem ecology  $-2018$  $-V_0$  $1.3(3)$ .